## **Download free Adobe Photoshop 2021 (Version 22.2) Keygen {{ lAtest versIon }} 2022**

Installing Adobe Photoshop is relatively easy and can be done in a few simple steps. First, go to Adobe's website and select the version of Photoshop that you want to install. Once you have the download, open the file and follow the on-screen instructions. Once the installation is complete, you need to crack Adobe Photoshop. To do this, you need to download a crack for the version of Photoshop that you want to use. Once you have the crack, open the file and follow the instructions to apply the crack. After the crack is applied, you can start using Adobe Photoshop. Be sure to back up your files since cracking software can be risky. With these simple steps, you can install and crack Adobe Photoshop.

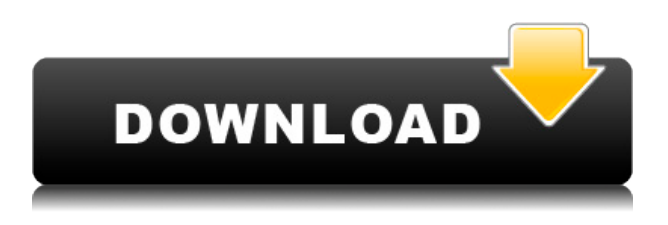

Looking at the list of available feature modules, I see that Lightroom Classic is still separated as a collection of Adjustment modules. It looks like there are no plans to integrate the Adjustment modules with the Library and Books modules, such as the features like "Snap to grid" and "Panorama" that used to be offered in a particular adjustment tool. I believe that, together with the new and improved Speed and Organization improvements, this indicates that we are not going to see an integrated Lightroom experience in the near future. This is, of course, a shame. After all, including more powerful image editing and management features in the most commonly used image editing and organizing tool would make people more productive. In fact, if Lightroom had more powerful editing modules integrated with the Library module, it would not have to rely so mercilessly on third-party tools like Adobe Bridge. I believe that a more integrated Lightroom experience would be a hit, if only because of the simple fact that a new and intuitive user experience is becoming more and more important in the world of mobile apps and mobile design in general. Even in the Desktop world, where Adobe is often criticized for being too slow to deliver major updates, a lot still depends on the simplicity and consistency with which a tool works. Integrating a smart set of powerful yet simple editing tools like Photoshop in a simple and responsive workspace like Lightroom would be a great step for Adobe. However, it is another example of how Adobe's more modern focus seems to be a major head-scratcher for its long-time customers over the last few years.

## **Adobe Photoshop 2021 (Version 22.2) Download Torrent Cracked Windows [32|64bit] 2023**

Once you sign up for a Creative Cloud membership, you can begin your subscription right away with a single monthly payment, no commitments. You can also start with the Creative Cloud Photography Plan, which gives you basic photo editing capabilities and a good amount of storage for all your photos, for \$7.99 per month. If you do decide to purchase Adobe Photoshop, it is only \$19.99 (\$24.99 for those buying it on Amazon.com)

What It Does: The Shape Lasso tool gives you a free-form, vector-based selection tool. It allows you to select and transform areas of an image with almost no effort or waiting time.

In this article, we'll be talking about some of the basics of vector graphics. We hope that after reading this, you have a better idea of what it is and how it works. You can also learn how to work on these graphics by using Photoshop. Vector graphics are often used for web and mobile app design. These graphics are scalable so they can be changed to any size and you can even change them from one format to another.

What It Does: The Move tool lets you move an object around in your image, like a person or a pet. When you select an object, it highlights the surrounding area, and you can then move it within the bounds of the image.

In the world of digital design, vector graphics, or vector graphics, are the graphics that can be scaled up or down to make any design on a computer. An example of this would be a logo that exists on a vector file. Vector files are just like any other file. You can open and work on them, like a Word document or a JPEG picture and then save again as a PDF file. Most designers these days have work on vector files, but just converting designs into vector formats is an entirely different story. How do you do this? Adobe Illustrator has a lot of features and functions that can make designer's lives a lot easier when it comes to this process. However, Photoshop is the best tool for this job. In Adobe Illustrator, it is possible to automate this process. For example, you can create a shape in Illustrator, then go to the object menu and choose the "make vector" option. Then, the shape will be converted to the vector format. However, this feature is missing in Photoshop. Photoshop allows you to work on vector formats, so you are able to change the size of your vector documents, and because of this, you're able to convert your design into any type of file. You can also work on any type of file from PowerPoint to PDF. The more you use Photoshop, the more you're able to work on vector formats. For example, you can open a file you created in Photoshop, like a JPEG, and then right click on the image to open its original file. From there, you can edit the file and save it back. However, this is just an example. The best thing that Photoshop has to offer is that you can work on multiple files at a time. This makes it easier for you to work on things such as web and mobile app designs.

e3d0a04c9c

## **Adobe Photoshop 2021 (Version 22.2) Download Keygen For (LifeTime) Product Key Full [32|64bit] 2023**

Photoshop, formerly Photoshop Elements, is a photo editing software through which you can drag and resize an image and convert it to a piece of canvas. With Photoshop, you can tweak and adjust color of pixels and also create 3D recolors. It is not a very popular product, though many artists prefer this over Photoshop, Image-editing software. Adobe Photoshop Elements has many features which makes it a mighty editor. The Adobe Photoshop Elements 2019 for Windows 10 is Adobe's image editor software designed to work with Windows 10. Its features are like that of the Photoshop Elements 2019 version where you get more options to edit your photos than the Adobe Photoshop Elements 2019. You can control the number of layers, change the layer styles, use the filters, and editing tools to edit your photos. You can zoom the image on and off, which is done with the scroll wheel or by pressing Ctrl+Plus or Ctrl+Minus keys. Next, you can resize the image. Just like adding new layers, set the layer modes, and apply layer effects. You can edit the color of each of the color spots, especially the one in the center. Drag the image using the canvas and place it on the desired spot. Make the image uniform by applying a texture to it. Next, you can create a freehand line in your canvas and then split it up into several shapes. If you want to convert it to a text, you can do it very easily. With Adobe Photoshop Elements 2019, you can work with a variety of images. Get familiar to the tools in the Elements, learn shortcuts, enable layers, and convert them to editable, organized.PSD files. You can add basic adjustments to your photos that are compatible with the Elements 2019 format. Open your formatted file in the Elements 2019 version and see the previous adjustments.

adobe photoshop cc 2019 highly compressed download free full version download adobe photoshop highly compressed download adobe photoshop highly compressed full version download photoshop for pc highly compressed photoshop cc 2017 highly compressed download photoshop cc 2014 highly compressed download download photoshop 2020 highly compressed download photoshop 2021 highly compressed photoshop cs6 free download highly compressed adobe photoshop 7.0 background designs free download hd

But as Adobe continues to move forward in its plans to revolutionise the photo editing world, it is clear that Photoshop's powerful tool set isn't meant for everyone. Photoshop Elements has a much lower-powered set of features, with a steep learning curve. This means that Photoshop Elements is best suited for more casual photographers in need of a simple, basic photo editing tool. There are still many advanced image editing features that Photoshop does not. It comes with a simple interface in which you can do many edits in your photos, without any problem. The new version of Adobe Photoshop is available on the official website of the company. This new version is Photoshop CC 2014 and it comes with a lot of new features. Adobe Photoshop is a powerful tool for editing your photos, and it can also be used to create stunning photos and graphics. It has many features with a wide range of tools and it can be quite overwhelming when you first use it. Adobe Photoshop has been the undisputed champ of photo editing software for decades, and it continues to be used by millions of people around the world. In this post, we'll look at ten of the best features of Photoshop, and we'll also look at some of Photoshop's best image editing tutorials. Adobe Photoshop is basically a raster-based image editing software. With multiple layers and features such as masking, image

wrapping tools, alpha compositing, fluid camera rotation, and file display tools, and much more advanced tools, Photoshop can edit and compose raster images.

Adobe Photoshop CC 2019 – This is the most advanced version of the popular software, and it is available on a yearly subscription basis. With this, the users can get better editing and enhancing tools along with other options to reduce design work. The users also get better performance, and this is true with the faster computers. In keeping with that, there is a voice recognition option in Adobe Photoshop CC 2019 that allows users to edit images directly without the mouse. You may have heard about Adobe Sensei, the artificial intelligence (AI) technology that enables Photoshop to recognize objects in your photos and make smarter predictive adjustments, such as selecting an area of a photo that will best work for brightening a dark photo. Today, we're excited to announce several additional features powered by Adobe Sensei AI that enable even better editing experiences. This AI technology has been trained to pick out different elements and make adjustments based on a wealth of experience—it will automatically identify the type of object, resolution, and color of an image—to make your editing tasks even easier. With this feature, you'll be able to select an object and get an instant preview of how it will look after an adjustment, and even learn what an object, area, and color could be. This new experience means you'll be rewarded with quality results faster, and you'll be able to intelligently apply this AI technology with minimum effort. Also available today, in Photoshop, you'll see improved in-app mobile editing for quality photos in your web browser, even for iPhone, iPad, Android, and other mobile devices. And, with the integrated Action pattern system or Actions panel, you'll easily build custom actions for Photoshop or whatever other software you use, to continually enhance your photos and your workflow. This is a great way to enhance digital assets at a rapid pace—without having to deploy new software or modify custom workflows.

<https://soundcloud.com/darrynvidajao/solidworks-2017-sp3-x64-with-sn-and-activator-rar> <https://soundcloud.com/antongihj/call-of-duty-2-rip-400mb-download-mediafire> <https://soundcloud.com/ashiyakremptk/xilinx-ise-design-suite-147-crack-145> <https://soundcloud.com/bartingkranin1984/edirol-pcr-50-driver-windows-10> [https://soundcloud.com/decforthsugho1976/solidworks-2017-free-download-full-version-with-crack-3](https://soundcloud.com/decforthsugho1976/solidworks-2017-free-download-full-version-with-crack-32-bit) [2-bit](https://soundcloud.com/decforthsugho1976/solidworks-2017-free-download-full-version-with-crack-32-bit) <https://soundcloud.com/myoconseca1986/der-herr-der-ringe-die-eroberung-crack-razor1911> <https://soundcloud.com/zazotoca1987/call-of-duty-2-supercomprimido-1-link> <https://soundcloud.com/akogoynaraq/robot-millennium-18-crack-17-5> <https://soundcloud.com/trachitenas1986/total-av-antivirus-2019-crack-with-activation-code-free-here> <https://soundcloud.com/oslandhanjinq/piranesi-602-crack-patchrar> <https://soundcloud.com/biavisiver1975/patched-power-iso-56-final-keys-keyglz0-core-by-senzati>

<https://soundcloud.com/anwkeksuvaljn/vjdirector2-ultimate-edition-2-3-crack>

<https://soundcloud.com/progarelin1971/cid-reader-by-dawood1208>

<https://soundcloud.com/crafimkinche1971/bengali-movie-sonar-kella-download-14>

Photoshop is a paid app that starts at \$799/£799 (around AU\$1,199) and only supports one license per computer. If you need to use multiple computers, you can buy a license for an unlimited number of machines through third-party resellers. The program's pricier than Elements (at \$945/£795 at the time of writing) but it hits a higher-level with more advanced and powerful tools, like Content-Aware stuff and Editing Capabilities. But it's also essential in the professional world for many reasons we cannot get into here. The latest version of Photoshop is available for Windows and macOS, with Touch Bar support for users of the iPad Pro and the much-anticipated macOS Catalina release. The

interface is loud and loud-loud. It doesn't have a panel-based interface like a page in a web browser. If you are a Mac enthusiast and you know some Photoshop basics like creating layers and masking, installing the latest version of Photoshop is as easy as 1.8. But if you are a complete beginner, this may be frustrating. The in-app PDF guide option isn't the most helpful in the world. In fact, it's a bit misleading since it pops up for every single tool in the box. But for beginners, it's great, since it gives you a step-by-step walkthrough. As always, good support is the best feature, and here are the best tutorials out there. We also have a massive library of Photoshop videos available via YouTube. There are times when you need to use Photoshop's in-built image editor to edit a background. You do this by selecting Image > Canvas Size, and then you select Horizontal Magnification (up to 200%), Vertical Magnification (up to 200%), and you are done. All the more, there is no need to drag and move the canvas. This is one of the benefits of working with Photoshop. You are just required to set your desired canvas size and move on. However, if you want to set lots of specific file size and dimensions, it can be arduous. And you will have to work hard to achieve the perfect file size and dimensions.

<http://berlin-property-partner.com/?p=75270>

<https://www.webcard.irish/adobe-photoshop-2022-with-keygen-win-mac-last-release-2023/> [http://www.rueami.com/wp-content/uploads/2023/01/How-To-Download-Photoshop-For-Free-LINK.pd](http://www.rueami.com/wp-content/uploads/2023/01/How-To-Download-Photoshop-For-Free-LINK.pdf) [f](http://www.rueami.com/wp-content/uploads/2023/01/How-To-Download-Photoshop-For-Free-LINK.pdf) <https://ergometri.com/wp-content/uploads/2023/01/chault.pdf> [http://southfloridafashionacademy.com/2023/01/01/how-to-download-and-install-photoshop-in-windo](http://southfloridafashionacademy.com/2023/01/01/how-to-download-and-install-photoshop-in-windows-7-32-and-64-bit-full/) [ws-7-32-and-64-bit-full/](http://southfloridafashionacademy.com/2023/01/01/how-to-download-and-install-photoshop-in-windows-7-32-and-64-bit-full/) <https://ayusya.in/photoshop-2022-version-23-0-download-free-product-key-full-2023/> <https://luxepropertiesnw.com/wp-content/uploads/2023/01/blankar.pdf> [https://earthoceanandairtravel.com/wp-content/uploads/2023/01/Photoshop-3d-Text-Plugin-Free-Dow](https://earthoceanandairtravel.com/wp-content/uploads/2023/01/Photoshop-3d-Text-Plugin-Free-Download-INSTALL.pdf) [nload-INSTALL.pdf](https://earthoceanandairtravel.com/wp-content/uploads/2023/01/Photoshop-3d-Text-Plugin-Free-Download-INSTALL.pdf) [https://us4less-inc.com/wp-content/uploads/Adobe-Photoshop-CS6-Download-Product-Key-3264bit-20](https://us4less-inc.com/wp-content/uploads/Adobe-Photoshop-CS6-Download-Product-Key-3264bit-2023.pdf) [23.pdf](https://us4less-inc.com/wp-content/uploads/Adobe-Photoshop-CS6-Download-Product-Key-3264bit-2023.pdf) <https://koi-notes.com/wp-content/uploads/2023/01/ridvini.pdf> [http://myepathshala.online/2023/01/01/adobe-photoshop-cc-2019-version-20-incl-product-key-with-se](http://myepathshala.online/2023/01/01/adobe-photoshop-cc-2019-version-20-incl-product-key-with-serial-key-lifetime-release-2023/) [rial-key-lifetime-release-2023/](http://myepathshala.online/2023/01/01/adobe-photoshop-cc-2019-version-20-incl-product-key-with-serial-key-lifetime-release-2023/) <https://shalamonduke.com/how-long-does-adobe-photoshop-take-to-download-extra-quality/> [https://travestisvalencia.top/photoshop-2021-version-22-4-download-free-keygen-full-version-lifetime](https://travestisvalencia.top/photoshop-2021-version-22-4-download-free-keygen-full-version-lifetime-activation-code-for-windows-2022/)[activation-code-for-windows-2022/](https://travestisvalencia.top/photoshop-2021-version-22-4-download-free-keygen-full-version-lifetime-activation-code-for-windows-2022/) <https://www.sendawin.com/wp-content/uploads/2023/01/secowinf.pdf> <https://educationcollege.info/download-adobe-photoshop-2021-version-22-0-1-with-product-key-2023/> <https://www.fionash.com/wp-content/uploads/bethober.pdf> <https://thecryptobee.com/wp-content/uploads/2023/01/raymvaha.pdf> <https://www.godmotivated.org/wp-content/uploads/2023/01/heatvard.pdf> [https://www.anunciandoinmuebles.com/download-free-photoshop-cc-2018-with-licence-key-64-bits-2](https://www.anunciandoinmuebles.com/download-free-photoshop-cc-2018-with-licence-key-64-bits-2023/) [023/](https://www.anunciandoinmuebles.com/download-free-photoshop-cc-2018-with-licence-key-64-bits-2023/) [https://worldpronet.site/wp-content/uploads/2023/01/Adobe-Photoshop-2021-Version-222-Download-f](https://worldpronet.site/wp-content/uploads/2023/01/Adobe-Photoshop-2021-Version-222-Download-free-With-Serial-Key-X64-finaL-version-2022.pdf) [ree-With-Serial-Key-X64-finaL-version-2022.pdf](https://worldpronet.site/wp-content/uploads/2023/01/Adobe-Photoshop-2021-Version-222-Download-free-With-Serial-Key-X64-finaL-version-2022.pdf) <https://www.be-art.pl/wp-content/uploads/2023/01/faxynei.pdf> [http://apartmentsforcheap.org/wp-content/uploads/2023/01/Download-Photoshop-Cs6-Exe-REPACK.p](http://apartmentsforcheap.org/wp-content/uploads/2023/01/Download-Photoshop-Cs6-Exe-REPACK.pdf) [df](http://apartmentsforcheap.org/wp-content/uploads/2023/01/Download-Photoshop-Cs6-Exe-REPACK.pdf)

<https://hgpropertysourcing.com/wp-content/uploads/2023/01/vivilyvy.pdf>

<https://xn--80aagyardii6h.xn--p1ai/how-to-download-photoshop-2015-for-free-repack-10084/>

[https://patroll.cl/wp-content/uploads/2023/01/Adobe-Photoshop-Cs6-32-Bit-Free-Download-Utorrent-](https://patroll.cl/wp-content/uploads/2023/01/Adobe-Photoshop-Cs6-32-Bit-Free-Download-Utorrent-PATCHED.pdf)

[PATCHED.pdf](https://patroll.cl/wp-content/uploads/2023/01/Adobe-Photoshop-Cs6-32-Bit-Free-Download-Utorrent-PATCHED.pdf)

[https://geoacademicjournals.com/wp-content/uploads/2023/01/How-To-Download-Photoshop-App-On-](https://geoacademicjournals.com/wp-content/uploads/2023/01/How-To-Download-Photoshop-App-On-Pc-LINK.pdf)[Pc-LINK.pdf](https://geoacademicjournals.com/wp-content/uploads/2023/01/How-To-Download-Photoshop-App-On-Pc-LINK.pdf)

[https://induboton.com/wp-content/uploads/2023/01/Download-Adobe-Photoshop-2022-With-Serial-Ke](https://induboton.com/wp-content/uploads/2023/01/Download-Adobe-Photoshop-2022-With-Serial-Key-2022.pdf) [y-2022.pdf](https://induboton.com/wp-content/uploads/2023/01/Download-Adobe-Photoshop-2022-With-Serial-Key-2022.pdf)

<https://karydesigns.com/wp-content/uploads/2023/01/gardeja.pdf>

[https://aapanobadi.com/wp-content/uploads/2023/01/Adobe-Photoshop-CC-2019-Download-Free-Regi](https://aapanobadi.com/wp-content/uploads/2023/01/Adobe-Photoshop-CC-2019-Download-Free-Registration-Code-X64-2023.pdf) [stration-Code-X64-2023.pdf](https://aapanobadi.com/wp-content/uploads/2023/01/Adobe-Photoshop-CC-2019-Download-Free-Registration-Code-X64-2023.pdf)

<https://ready2reading.com/wp-content/uploads/2023/01/wyllyord.pdf>

<https://veisless.nl/wp-content/uploads/2023/01/acrevale.pdf>

[http://www.kiwitravellers2017.com/2023/01/02/adobe-photoshop-cs8-0-free-download-full-version-ful](http://www.kiwitravellers2017.com/2023/01/02/adobe-photoshop-cs8-0-free-download-full-version-full/)  $\frac{1}{2}$ 

<https://edupedo.com/wp-content/uploads/2023/01/Download-To-Mac-Photoshop-UPD.pdf>

[https://jyotienterprises.net/wp-content/uploads/2023/01/Table-Template-For-Photoshop-Free-Downlo](https://jyotienterprises.net/wp-content/uploads/2023/01/Table-Template-For-Photoshop-Free-Download-HOT.pdf) [ad-HOT.pdf](https://jyotienterprises.net/wp-content/uploads/2023/01/Table-Template-For-Photoshop-Free-Download-HOT.pdf)

[https://mindfullymending.com/wp-content/uploads/2023/01/Adobe-Photoshop-2020-version-21-Licens](https://mindfullymending.com/wp-content/uploads/2023/01/Adobe-Photoshop-2020-version-21-License-Keygen-updAte-2022.pdf) [e-Keygen-updAte-2022.pdf](https://mindfullymending.com/wp-content/uploads/2023/01/Adobe-Photoshop-2020-version-21-License-Keygen-updAte-2022.pdf)

<http://medlifecareer.com/?p=25144>

<https://zeecloud.net/wp-content/uploads/2023/01/furoba.pdf>

<https://getyourmarriageon.com/wp-content/uploads/2023/01/hambeve.pdf>

[https://pelangideco.com/wp-content/uploads/2023/01/How-To-Download-Adobe-Photoshop-Cs5-For-F](https://pelangideco.com/wp-content/uploads/2023/01/How-To-Download-Adobe-Photoshop-Cs5-For-Free-Mac-Full-Version-VERIFIED.pdf) [ree-Mac-Full-Version-VERIFIED.pdf](https://pelangideco.com/wp-content/uploads/2023/01/How-To-Download-Adobe-Photoshop-Cs5-For-Free-Mac-Full-Version-VERIFIED.pdf)

[https://www.webcard.irish/download-adobe-photoshop-cc-2018-version-19-license-key-full-torrent-up](https://www.webcard.irish/download-adobe-photoshop-cc-2018-version-19-license-key-full-torrent-updated-2022/) [dated-2022/](https://www.webcard.irish/download-adobe-photoshop-cc-2018-version-19-license-key-full-torrent-updated-2022/)

The digital imaging industry has changed a ton over the past few years. We've moved from film to digital to mobile. For designers, knowing how to deal with the old skills, but changing the games and tools to fit into new technologies such as new mobile devices, tablets, and displays can be a challenge. The new version of Photoshop, let's call it Photoshop CS-lite, gives us an insider's look at how to be successful in the new and exciting world of digital imaging. The new version includes a number of industry firsts, including projector profiler, to showcase the latest innovations and capabilities of the DCI printing standards. In addition, new features concentrate on professionallevel features, including a ton of new features, tools, and workflow enhancements. The new features include live-editing, grid-based tools, new realistic rendering and video-editing tools, and much more. Adobe is adding a brand new 3D pipeline to the product, as well. With the combination of the new 3D pipeline and real-time pipeline, there is no need for plugins anymore. You can use the camera viewfinder and live-action tools to achieve anything from very simple edits to complex 3D rotations, and you can do that at anytime. With new features, digital imaging can be made easier for everyone, professionals and non-professionals alike. We're excited to see the advances in the future and once again, we are impressed with the innovative Adobe products in the future. In the Adobe Creative Cloud, you can enroll in a monthly update plan or pay a lump sum to take a perpetual license. However, others may not follow these preferences. On the Adobe.com website, you can choose to subscribe to monthly delivery or a one-time payment, but the minimum monthly plan varies from \$9.99 to \$19.99 (USD). Adobe also offers an M edition that *allows* you to keep the latest features, new features, and back up your files with the 2015 upgrade digital safety standard. With this plan you have unlimited use of original Photoshop files up to 10GB.